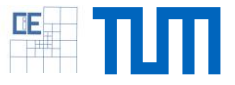

## 3D printing: make objects hollow

## **Setting:**

3D printing is now more affordable and convenient than ever before. However, solid models consume lots of unneeded resin that could be saved up for future prints.

## **Your Tasks:**

- Learn about geometry representations and 3D printing techniques on our Formlabs Form2
- Develop a tool that makes 3D objects hollow
- Consider stability issues and analyze your produced models in this regard
- Programming language: preferably C#, but any other suggested language is fine, too

## **Project Characteristics** Modeling: ☆☆☆☆☆ Mathematics: \*\*\*\*\* Programming: \*\*\*\*\* Science: \*\*\*\*\*

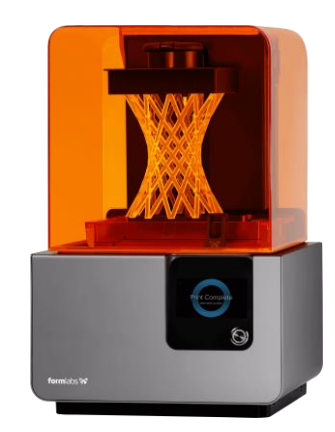

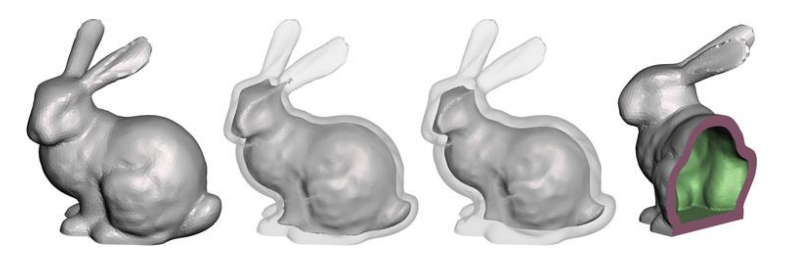